## The book was found

# Cricut: How To Start Your Cricut Business And Master The Art

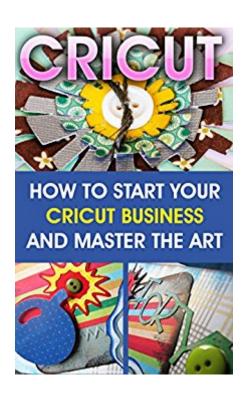

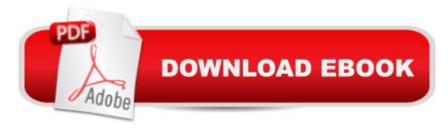

## Synopsis

Getting Your FREE BonusDownload this book, read it to the end and see "BONUS: Your FREE Gift" chapter after the conclusion. Cricut (FREE Bonus Included) How To Master The Art Of Cricut And Start Your Own Cricut BusinessLetâ ™s face it, there are few things as satisfying in life as making something with your own hands, giving it away to a friend or family member, and telling them that you made it yourself. You know the feeling. When you see their eyes light up with joy and wonder at the art you have created, and hearing that you made it for them yourselfâ | itâ ™s something that you can only know if you have ever done it. â and the feeling is addicting. The more you make yourself, and the better you are at it, the more pride you have when you hand it over to someone you love. The feeling you get when you see the admiration in their eyes. The wonder at how you could design something so perfectâ | itâ ™s something that you can only know when you have done it. And now, you can do it over and over, giving gifts that are even more perfect than before. Now you can show off your skills to the world and amaze your friends and family no matter what the occasion, and now you arenâ ™t limited to only one or two kinds of crafts. With the Cricut machine, you can design and make any kind of project you can think of. From d\(\text{A}\)\(\text{©}\)cor and cards to clothing, banners, and invitations, the sky is the limit! Learn how to make a wide range of crafts and projects Get started right away, even without any prior experience Have fun and design your own, or choose from thousands of templates Mix and match or go entirely uniqueâ | the choice is yours And more! Download your E book "Cricut: How To Master The Art Of Cricut And Start Your Own Cricut Business" by scrolling up and clicking "Buy Now with 1-Click" button!

### **Book Information**

File Size: 2930 KB

Print Length: 32 pages

Simultaneous Device Usage: Unlimited

Publication Date: August 24, 2016

Sold by: A Digital Services LLC

Language: English

ASIN: B01KZTA45Q

Text-to-Speech: Enabled

X-Ray: Not Enabled

Word Wise: Not Enabled

Lending: Not Enabled

Enhanced Typesetting: Enabled

Best Sellers Rank: #61,955 Paid in Kindle Store (See Top 100 Paid in Kindle Store) #7 in Kindle Store > Kindle eBooks > Crafts, Hobbies & Home > Crafts & Hobbies > Papercrafts #7 in Kindle Store > Kindle eBooks > Crafts, Hobbies & Home > Interior Design > Decorating #13 in Kindle Store > Kindle Short Reads > 45 minutes (22-32 pages) > Crafts, Hobbies & Home

#### Customer Reviews

This read more like a middle school report. I was looking for information on how to start selling, this gave very general information. It took less than half an hour to read. Good thing it was a free download.

#### Download to continue reading...

Cricut: How To Start Your Cricut Business And Master The Art Cricut Tips the Ultimate Troubleshooting Guide: How to Master Your Cricut Machine How to Start a Business Analyst Career: The handbook to apply business analysis techniques, select requirements training, and explore job roles ... career (Business Analyst Career Guide) BUSINESS:Business Marketing, Innovative Process How To Startup, Grow And Build Your New Business As Beginner, Step By Step Online Guide How To Effective ... Grow And Build Business As Beginner) Home Based Business Escape Plan: How To Make \$10,000 Per Month With Your Own Part-Time, Online Lifestyle Business: Home Based Business Ideas (Home Based Business Opportunities) Start Your Own Computer Business: Building a Successful PC Repair and Service Business by Supporting Customers and Managing Money Saint Germain: Master Alchemist: Spiritual Teachings From An Ascended Master (Meet the Master) Costume Design 101 - 2nd edition: The Business and Art of Creating Costumes For Film and Television (Costume Design 101: The Business & Art of Creating) Social BOOM!: How to Master Business Social Media to Brand Yourself, Sell Yourself, Sell Your Product, Dominate Your Industry Market, Save Your Butt, ... and Grind Your Competition into the Dirt How to Start a Home-Based Catering Business, 6th (Home-Based Business Series) How to Start a Home-Based Wedding Planning Business (Home-Based Business Series) Instagram: Master Instagram Marketing - Instagram Advertising, Small Business & Branding (Social Media, Social Media Marketing, Instagram, Branding, Small Business, Facebook, Instagram Marketing) Siblings and the Family Business: Making it Work for Business, the Family, and the Future (A Family Business Publication) Business Buyer's Guide: 1998 AT&T National Toll-Free Directory Business Edition (National Toll-Free and Internet Directory: Business Buyer's Guide) The Home-Based Bookstore: Start Your Own Business Selling Used Books on, eBay or Your Own Web

Site Fire Stick: How to Start Using Fire Stick Like A Pro! - The Ultimate Guide to Master Your Fire Stick In Just 30 Minutes! (Streaming Devices, ... TV Stick User Guide, How To Use Fire Stick) Chromecast: Go from Chromecast Beginner to Master in 1 Hour or Less! (Master Your Chromecast Device) Start a TV Station:Learn How to Start Satellite, Cable, Analog and Digital Broadcast TV Channels and In-Line Skater's Start-Up: A Beginner's Guide to In-Line Skating and Roller Hockey (Start-Up Sports series) Weight Watchers Start Living, Start Losing: Inspirational Stories That Will Motivate You Now

<u>Dmca</u>